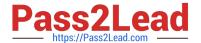

# 1Z0-533<sup>Q&As</sup>

Oracle Hyperion Planning 11 Essentials

## Pass Oracle 1Z0-533 Exam with 100% Guarantee

Free Download Real Questions & Answers PDF and VCE file from:

https://www.pass2lead.com/1z0-533.html

100% Passing Guarantee 100% Money Back Assurance

Following Questions and Answers are all new published by Oracle
Official Exam Center

- Instant Download After Purchase
- 100% Money Back Guarantee
- 365 Days Free Update
- 800,000+ Satisfied Customers

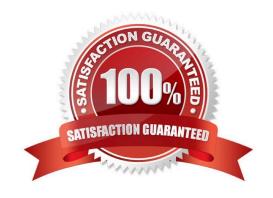

#### 2023 Latest pass2lead 1Z0-533 PDF and VCE dumps Download

#### **QUESTION 1**

Identify the three characteristics of the Scenarios dimension.

- A. Security can be assigned to members of the Scenario dimension.
- B. It allows the administrator to assign valid periods for data entry
- C. It allows bottoms up or target planning
- D. Exchange rate tables are tied to the Scenario dimension.
- E. One member in the scenario dimension may be valid for Plan Type.

Correct Answer: ABD

A: Specify access rights to members of the Scenario dimension for groups or users.

Access rights determine users or groups can view or modify data. A user or group can have only one of these access rights: Read, Write, or None. Access rights for a user can be combined based on groups to which the user belongs.

- B: When creating a scenario For Start Yr., Start Period, End Yr., and End Period are used to select the time period to associate with the scenario.
- D: The Scenario dimension has an Exchange Table property with value of the name of an exchange rate table defined in the application.

Reference: Oracle Hyperion Planning, Fusion Edition

### **QUESTION 2**

A planning unit is the basic unit\_\_\_\_\_.

- A. for preparing, reviewing, and approving data.
- B. for calculating and storing currency plan data.
- C. for assigning security to plan data.
- D. for reporting and analyzing plan data.
- E. made up of Scenario, Entity, and Account.

Correct Answer: A

Scenarios and versions are the basis of the planning review cycle. Entities submit planning data for a particular scenario and version. The combination of scenario, version, and entity is called a planning unit and is the basic unit for preparing, reviewing, and approving plan data.

Reference: Hyperion System 9 Planning, Planning Units

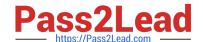

#### 2023 Latest pass2lead 1Z0-533 PDF and VCE dumps Download

#### **QUESTION 3**

You are designing a new Planning application.

Which two requirements dictate multiple plan types in a single Planning application?

- A. Multiple currencies are required.
- B. Currency rates must be kept in a separate database.
- C. Sales are planned by product and channel, and salary expenses are planned by position.
- D. Security is applied to the Entity dimension but can differ for users for accounts "sales" and "expenses".
- E. You have decided to implement the Capital Expense planning module in addition to PSL budgeting.
- F. Data cannot be shared across the Organization dimension.

Correct Answer: CE

C: When you define an entity member, you assign a plan type for which it is valid. If you do not assign a plan type to a member, that member\s children do not have access to that plan type. If you move a member, and the new parent of that member is valid for different plan types, then the member remains valid only for the plan types it has in common with the new parent.

Your organization may require that different entity members prepare different plans. For example, in your organization all entity members may submit expense plans, but entity members that are cost centers do not submit revenue plans.

When you define entity members you specify the plan types for which they are valid. Because data forms are associated with plan

types, this allows you to control which entity members can enter data for each plan type.

E: You would need two plan type. To add a Capital Expense plan type to an existing application see Note below.

Note: To add the Capital Asset Planning plan type to a Planning application:

- 1 In Performance Management Architect, select Navigate, then Administer, then Application Library.
- 2 In the Application Library, right-click the application to which you want to add the Capital Asset Planning plan type, select Initialize, then select Capital Asset or Workforce and Capital Asset if the application will use both plan types.
- 3 To confirm the initialization, click Yes.

#### **QUESTION 4**

Identify three key benefits of the Planning solution.

- A. Standardized data forms for plan data entry available both for the Web and in Excel
- B. One tool to budget and forecast as well as provide reporting for very detailed Actuals Information
- C. Central repository of business rules that can be run by end users to calculate plan data
- D. Detailed security down to the cell level

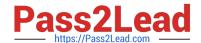

2023 Latest pass2lead 1Z0-533 PDF and VCE dumps Download

E. Flexible solution customizable for almost any kind of budgeting and forecasting process

Correct Answer: ACE

A: Hyperion Planning leverages Multidimensional functionalities and capabilities of Essbase to the fullest to provide varied planning options along with inherent Data Forms, MS Excel, Web based grid interface for the data entry and reporting

needs. ata Forms in Hyperion planning provides a standard centralized grid-based interface for data entry and data-checks.

Customizing or fixing a Data Form issues take lesser time and effort compared to the Excel based spreadsheets.

C: Use of a central repository makes administration and maintenance of business rules easy, because the repository stores information for several applications in one database.

A user or group who has the role of basic user can do these tasks:

\*

Launch business rules and sequences to which the user has access

\*

View business rules and sequences to which the users has access

\*

View all variables and macros

\*

Edit business rules, sequences, macros, variables, and projects for which the user was granted editing privileges

E: Oracle Hyperion Planning provides an in-depth look at business operations and its related impact on financials, by tightly integrating financial and operational planning models. With Oracle Hyperion Planning you can meet your immediate financial planning needs while enabling a platform for future cross-functional expansion and automated process integration.

Reference: Hyperion Business Rules, Administrative Guide

### **QUESTION 5**

Identify two ways that Essbase data load rules cannot manipulate source data files.

- A. Select or reject records based on certain criteria.
- B. Flip the sign for records with a certain member tagged with a comment.
- C. Split or join columns in a source.
- D. Find and replace manipulations on source records.
- E. Map data based on an external table.

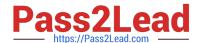

2023 Latest pass2lead 1Z0-533 PDF and VCE dumps Download

Correct Answer: CE

C: Columns cannot be split or joined at runtime in the source.

E: An external table cannot be used to map data.

Note: Data Load Rules file is the second type of rules files which is involved in the data load process.

A data source for data load must contain:

not only the values that you want to load but also identification of the location to which Essbase should load the values:

a data address that includes one member from every standard dimension in your outline.

#### **QUESTION 6**

Management dictates a major reorganization of the company structure, meaning you need to rebuild the Entity dimension from the beginning. You need to delete members in the Entity dimension. Identify the three true statements about deleting members from a Planning application.

- A. You must delete members one by one.
- B. You must delete a reference to a member from all data forms before deleting it from the dimension.
- C. In a data form definition, you selected @IDescendants(IT) for the entity dimension in the page section. The IT member will remain but 2 of its 10 cost centers are being removed. You must remove the reference to "IT" in this data form.
- D. You should back up all data for the deleted entity members; after a member is deleted, the data is not retained.
- E. A database refresh is required after deleting members from the Entity dimension.

Correct Answer: BDE

- B: members of the dimension entity must be first delete in data forms and then in the library dimension
- D: Make a backup to retain the information.
- E: A refresh of the database is required.

#### **QUESTION 7**

You have a measure in your Accounts dimension for "Price". Price Is Input by users (along with Units). Sales is calculated as Units \* Price. Identify the correct property that should be assigned to Price to meet this requirement.

- A. Stored
- B. Dynamic Calc
- C. Dynamic Calc and Store

Correct Answer: A

#### Stored should be used.

| Storage<br>Property       | Behavior                                                                                      |
|---------------------------|-----------------------------------------------------------------------------------------------|
| Store                     | Stores the data value with the member.                                                        |
| Dynamic Calc<br>and Store | Does not calculate the data value until a user requests it, and then stores the data value.   |
| Dynamic Calc              | Does not calculate the data value until a user requests it, and then discards the data value. |

Note: The accounts dimension is a dimension type that makes accounting intelligence available. Only one dimension can be defined as Accounts.

#### **QUESTION 8**

You are designing a form for fast retrieval speed. Assuming a plan type with two dense dimensions and four sparse dimensions, what is the optimal layout?

- A. Sparse dimensions in Page and POV, Dense dimensions in Rows and Columns
- B. Sparse dimensions in Rows and Columns, Dense dimensions in Page and POV
- C. Sparse dimensions in Page and Columns, Dense dimensions in Rows and POV
- D. Sparse dimensions in Page and Rows, Dense dimensions in POV and Columns
- E. The layout of sparse and dense dimensions has no impact on form performance; only the number cells on a data form impacts form performance.

#### Correct Answer: A

The Hyperion Planning gurus gave us the following advice: \*Row and Column contain dense dimensions only \*Page and Point of View (POV) contain sparse dimensions only Suppress Missing Data option enabled so as to not display Rows or Columns without data Split data forms into multiple data forms that contain fewer Rows and Columns To put it more simply ?KEEP DATA FORMS SMALL!

Note: Dense dimension: In block storage databases, a dimension likely to contain data for every combination of dimension members. For example, time dimensions are often dense because they can contain all combinations of all members. Sparse dimension: In block storage databases, a dimension unlikely to contain data for all member combinations when compared to other dimensions. For example, not all customers have data for all products

Point of View (POV): Shows information about other members that are valid for the defined row and column members. POVs identify the database members that populate a data form, and define data intersections. Members on the rows, columns, and POV axes are constant (except when they have dynamic user variables).

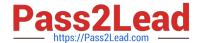

https://www.pass2lead.com/1z0-533.html 2023 Latest pass2lead 1Z0-533 PDF and VCE dumps Download

Page lists: Display different views (pages) of selected member combinations that can span dimensions, enabling you to

| work with various member combinations.                                                                                                    |  |  |
|----------------------------------------------------------------------------------------------------|--|--|
| QUESTION 9                                                                                                    |  |  |
| What four prebuilt actions are available In EAS Business Rules?                                                                                                    |  |  |
| A. Aggregate                                                                                                    |  |  |
| B. Copy Data                                                                                                    |  |  |
| C. Clear Block                                                                                                    |  |  |
| D. Clear Data                                                                                                    |  |  |
| E. Create Block                                                                                                    |  |  |
| F. Allocate                                                                                                    |  |  |
| Correct Answer: ABDE                                                                                                    |  |  |
| You can choose from four possible actions to include in a graphical business rule:                                                                                            |  |  |
| Aggregate                                                                                                    |  |  |
| Data, Copy Data, Clear Data, and Create Blocks.                                                                                                    |  |  |
| Note:                                                                                                    |  |  |
| *                                                                                                    |  |  |
| Aggregate DataUse to calculate your database by specifying which dimensions to calculate and what calculation options you want to use during the aggregation.                 |  |  |
| *                                                                                                    |  |  |
| Copy DataUse to copy data from one part of your database to another. You select the source data to copy and then specify the target or destination value.                     |  |  |
| *                                                                                                    |  |  |
| Clear DataUse to define a subset of data that will be cleared from the database before a new value is added. You can choose either to clear cells or to clear blocks of data. |  |  |
| *                                                                                                    |  |  |
| Create BlocksUse to specify a data slice to ensure that blocks are created for all sparse member combinations in that slice.                                                  |  |  |
| Reference: Hyperion Business Rules, Administrative Guide, About Adding Actions to Graphical Business Rules                                                                    |  |  |

### **QUESTION 10**

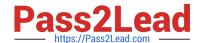

2023 Latest pass2lead 1Z0-533 PDF and VCE dumps Download

Product status is a data element you need to include in your Planning application. Each product will have a product status that can vary over time. You will use product status in calculations and will need to report sales by product status and across products in a cross tab format.

What is the best way to meet all of these requirements?

- A. Define Product Status as a Smart List.
- B. Define Product Status as a Separate Dimension.
- C. Define Product Status as an Attribute.
- D. Define Product Status as a Varying Attribute.
- E. Define Product Status as an alternate hierarchy in the Product dimension.

Correct Answer: C

Attribute: Characteristic of a dimension member. For example, Employee dimension members may have attributes of Name, Age, or Address. Product dimension members can have several attributes, such as a size, Status, and flavor.

Reference: Oracle Hyperion Planning, Fusion Edition, Release 11.1.1.3

### **QUESTION 11**

What are the two possible effects on the database when the data storage property of a parent member in the sparse Entity dimension is set to Dynamic Calc?

- A. Essbase data block size decrease.
- B. The member is not available for process management.
- C. Retrieval performance could be slower when referencing the parent entity member.
- D. Data cannot be input to the parent in target versions.

Correct Answer: AC

Dynamic Calc members in a block storage outline that Essbase calculates only at retrieval time. Essbase discards calculated values after completing the retrieval request.

#### **QUESTION 12**

A Planning Unit has a status of First Pass; what two user types can input data?

- A. Anyone with write access to the planning unit
- B. Anyone with write access to the planning application
- C. Anyone with read or write access to the planning unit
- D. The owner of the planning unit

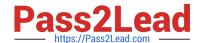

2023 Latest pass2lead 1Z0-533 PDF and VCE dumps Download

E. The administrator

Correct Answer: AE

A: In all Planning Units states except the Not Started state, users with read access can view data, view the process state, view the history, and read and enter annotations.

E: The Administrator have full access.

Reference: Reference: Oracle Hyperion Planning, Fusion Edition, Release 11.1.1.3, Overview of the Review Process

#### **QUESTION 13**

Identify the three true statements about the CapEx Planning module.

- A. Is a prebuilt plan type focused on capital expense related planning
- B. Provides complete out-of-the-box functionality for capex planning including dimensions, data forms, business rules and security
- C. Can be initialized within an existing Planning application
- D. Can be created as a stand-alone application
- E. Because planning limits an application to three plan types, Capex Planning must be the third plan type.

Correct Answer: ABC

Capex (Capital Expense Planning Process) is:

-Planning for new asset purchase

Depreciation/Amortization calculations

Planning for action on existing assets

Planning for driver based/user defined asset related expenses

Capital purchases process management (future release)

Reporting on Asset

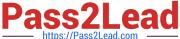

#### CHALLENGES CAPABILITIES VALUE Depreciation calculations -· Faster time to production · Build vs. Buy Straight Line, Diminishing Fully Supported Customization Balance, Sum of Years Digit · Enhanced productivity · Implementation Costs · Predefined drivers e.g. Useful life, Pre-built Calculations · Maintenance Costs method, conventions Pre-Defined Dimensions · Support Costs · Plan for cash flow impacts, funding impacts · Pre-Defined built in Forms& · Plan for asset related expenses functionality (e) · Fully Customizable · What If Analysis · Short Implementation Cycle · Balance Sheet, P&L and Cash Flow Reports · Best industry practices Integrate with external systems · Lower Total Cost of Ownership · Plan for asset retirement, transfers and improvements · Plan for intangible assets including impairments

# Out of the box functionality

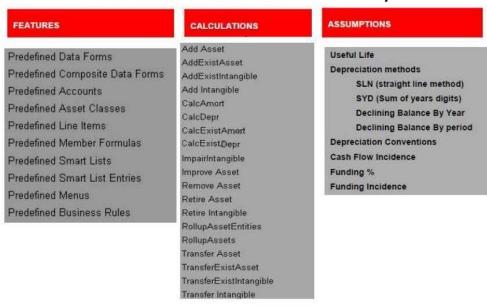

# CAPEX Planning data flow

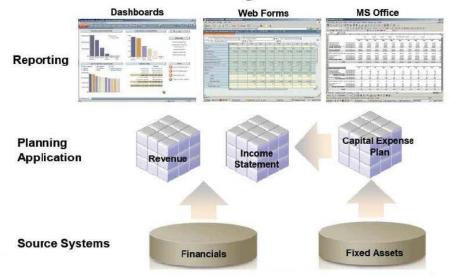

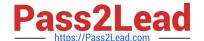

2023 Latest pass2lead 1Z0-533 PDF and VCE dumps Download

#### **QUESTION 14**

A planning end user opens a data form and sees a long list of entities in the drop-down list in the Page section. She would like to shorten this list and use the search functionality instead.

How can she change the number of members needed on a form to initiate a page dropdown search?

- A. Form Management>>Display tab
- B. Form Management>> Options tab
- C. Preferences>>Database Settings tab
- D. Preferences>> Display Options tab
- E. This change can only be made by the Planning Administrator.

Correct Answer: D

All users can set personal preferences in the current application.

To set personal preferences:

- 1 Select File, then Preferences.
- 2 Click Planning, then perform an action:

Select Application Settings to set e-mail options, select an alias table, and set options for member selection and workflow.

Select Display Options to set options for number formatting, page selection, warnings for large data forms, and the number of dimensions to show on a page.

### **QUESTION 15**

You need to build the Entity into your Classic Planning application. You can dynamically build the Entity dimension in the Planning application via: (Select all that apply)

- A. Essbase load rules
- B. Oracle Data Integrator (ODI)
- C. Data Integration Management (DIM)
- D. Data Relationship Management (DRM)
- E. Outline Load Utility
- F. EPMA

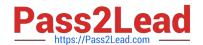

2023 Latest pass2lead 1Z0-533 PDF and VCE dumps Download

Correct Answer: ABCEF

A: Essbase data load rules: A set of criteria that determines how to load data from a text-based file, a spreadsheet, or a relational data set into a database.

You can use either the Data Load Rules and the Essbase Administration Services for Essbase 7/Analytic Administration Services for Analytic Services 9.2 or Hyperion Application Link with the Hyperion Essbase Adapter to load data into a

Planning application.

B: Oracle Data Integrator (ODI) is a comprehensive data integration platform that handles any data integration requirements--high-volume, high-performance batches, event-driven, trickle-feed integration processes, and SOA-enabled data

services.

C: One of the methods of loading Essbase cubes is by using the Hyperion Data Integration Management and its corresponding Essbase Adapter.

Data Integration Management is integrated with Informatica PowerCenter. It provides a way of uniting disparate sources of data across an enterprise. For example, it can integrate data stored in multiple warehouses and data marts, relational

database management systems (RDBMS), and on-line analytical processing (OLAP) stores.

E: The Outline Load Utility that comes with Oracle EPM 11 is a utility for loading the metadata as well as data into your Planning applications. Using the utility we can load metadata for the default dimensions like Account, Period, Year, Scenario, Version, Currency, Entity as well as user-defined dimensions, attributes and UDAs.

F: Enterprise Performance Management Architect or EPMA provides a uniform platform for metadata management across most of the Hyperion components. It enables administrators to manage, create, and deploy Hyperion applications within one interface. With EPMA you can configure dimensions, such as the Entity, and define properties from predefined, sample libraries.

1Z0-533 VCE Dumps

**1Z0-533 Practice Test** 

1Z0-533 Braindumps